$\frac{1}{2}$ 

COMPUTER CENTER **FRSITY** 

Director: Peter C. Patton

227 EXPERIMENTAL ENGINEERING UNIVERSITY OF MINNESOTA MINNEAPOLIS, MN 55455 VOLUME 10 NUMBER 11 NOVEMBER, 1976

newsletter

Editor: A. Koepke 235a ExpEng  $373 - 7744$ 

CHANGES COMING UP,

\$ \$ \$ \$ \$ \$ \$ \$

\$ \$ \$ \$ \$ \$ \$ \$ \$

7 7 7 7 7 7 7 7 7 7 7

7 7 7 7 7 7 7 7 7 7 7

\$ \$ \$ \$ \$ \$ \$ \$ \$

\$ \$ \$ \$ \$ \$ \$ \$ \$

COOKIES!!!

YOU HAVE

LARGE FILE

 $2 U I T E$ 

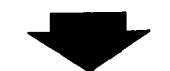

FALL QUARTER OPEN USERS' MEETING

# TABLE OF CONTENTS

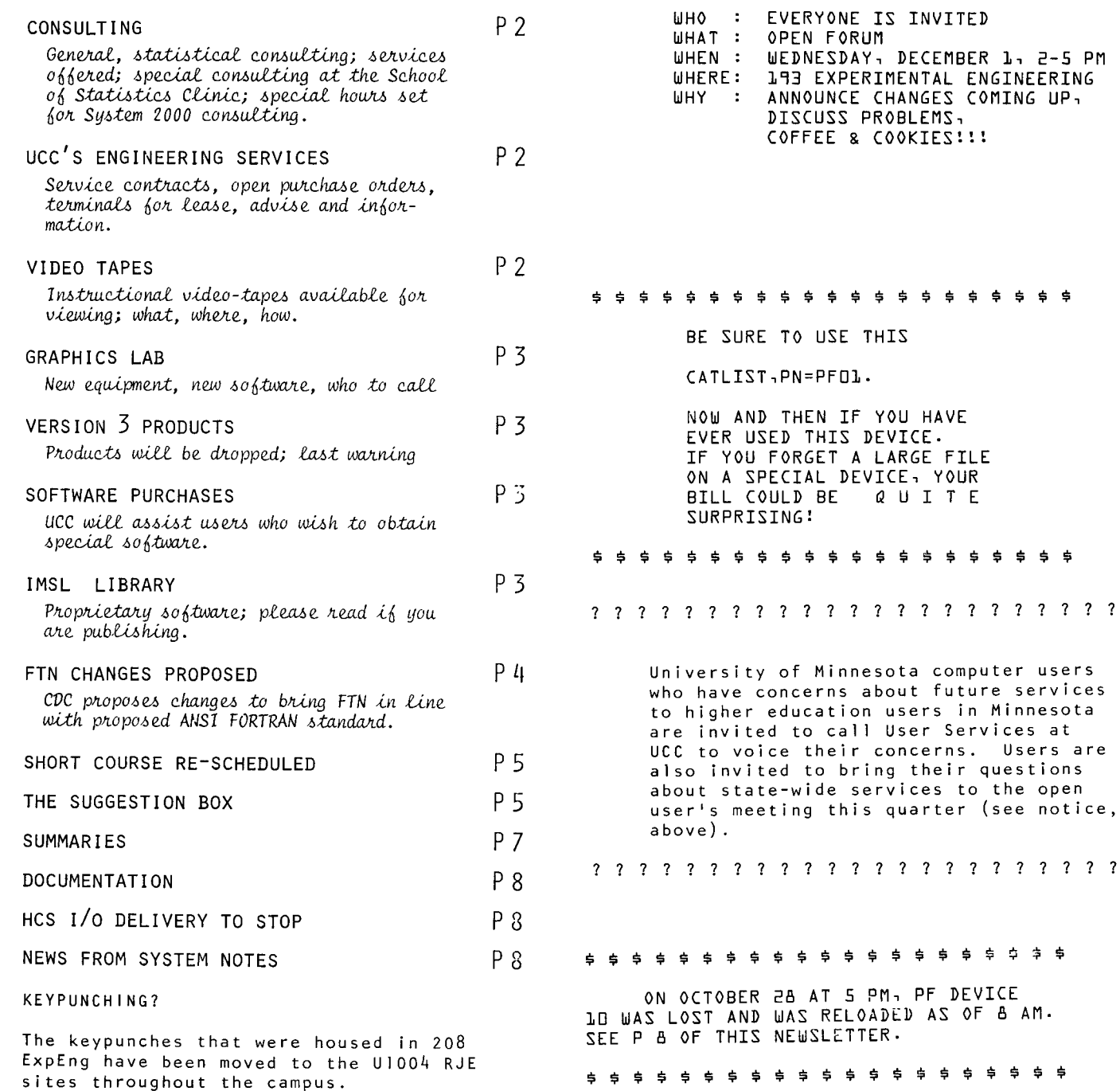

## **CONSULTING**

3ENERAL SONSULTING

Telephone consulting for tne 6400 timesharing system is slowly being moved over to the HELP-line  $(376-5592)$ ; the HELP-line already handles MIRJE consulting. Machine status information for the Cyber 74 is available on 373-4994; machine status for tne 5400 is reported on 373-1798 (when the  $m$ achine is down).

General consultants will help users find errors indicated by a compiler or tne operating system, help users interpret error messages, help set up debugging runs, help users understand the uses of control statements and job setups, and direct users to writeups and other documentation.

Statistical consultants will do all of the above for users of the statistical packages and routines.

Undergraduates who attend classes where specific computer assignments are made should be aware that their classes have lab assistants who should be consulted for help on assignments; these assignments should not be brought to tne UCC consultant. Our consultants are not supposed to work through your program logic or to write program statements for you. If you need that kind of assistance, we can arrange it through our information Systems Services Group. (This service is chargeable. For information, see S. Nachtsheim, 131 ExpEng, 373-7878.)

#### STATISTICAL CONSULTING

On tne St. Paul Campus, the School of Statistics and the University Computer Center jointly sponsor a consulting service offering aid in utilizing the statistical computing packages maintained by UCC. Tnese consultants are able to help users carry out analyses and can aid in defining and interpreting output. For further information on consulting, please call Sanford Weisberg (373-1068).

In addition to the consulting, the School of Statistics holds a Statistical Clinic (in 1250 CiaOff) for several hours a day during the week. This clinic operates on an open door basis and is intended to be the first contact point with the School of Statistics for alI graduate students having routine questions concerning data analysis associated with research. For further information, call F.B. Martin, 373-1048.

#### SYSTEM 2000 CONSULTING

Starting November 1, there will be dedicated hours for System 2000 consulting. Ouring this time, someone will be manning the telephone so tnat users can be assured of getting answers to questions. This does not mean that users cannot call at other hours; it only guarantees that a consultant will be available at designated times. The hours for the remainder of Fall Quarter will be:  $10:00 - 11:00$  AM AND  $1:00 - 2:00$  PM Monday through Friday. These hours will probably change from quarter to quarter. The phone number to to call is 373-2522.

--T. Hodge, 373-4599

The University Computer Center has been in existence for a number of years, yet we feel that many people may not be aware of all the services that are provided by the Systems Engineering Group. The following are some of tne services offered to departments and staff members within the University:<br>(1) Maintenance

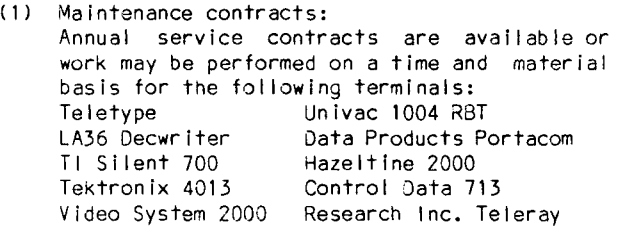

(2) Purchasing contracts: The University Computer Center, through the purchasing department, has contracts witn local vendors for the purchase of the equipment listed below. Other University departments, and staff members purchasing equipment through departments, may also use these contracts. LA36 Oecwriters Research Inc. Teleray CRTs

Multitech acoustic couplers

(3) Terminal rental: We have a limited number of computer terminals for short term rental to other departments. These terminals include teletypes, Decwriters, and a Teleray CRT. This equipment is rented as available, first come, first served, on a monthly basis. Anyone desiring more information on any of

these services should call Dan Whealdon at 373-4877 or Abe Franck at 376-7291.

--0. Whealdon, 373-4877

## $VIDE<sub>0</sub>$

The Learning Resources Libraries at the University now have three instructional video tapes on computers available for viewing:

- (1) Operating a Univac 1004 RJE terminal
- (2) How to keypunch
- (3) A new tape on the use of t/s terminals

The tapes are less than 35 minutes long and are oriented toward the beginning user. However, anyone needing information on these topics may find them useful. The Learning Resources Libraries on the Twin Cities campus are in 204 Walter Library <East Bank) and in Temporary South of Coffey (student section). The keypunch and timesharing tapes are also available in the Diehl Hall Learning Resources Library. The tapes should also be availailable at the resource I ibraries on the other campuses.

--L. Fetcher, 376-1637

The University Computer Centor has recently acquired an image digitizer and an image recorder: both are high resolution DICOMED products.

The digitizer accepts 35mm color or black and white slides as input, produces a digital image of the slide - up to 2048x2048 sample points. This digitized image can then be easily shipped to the Cyber 74 for processing. A package named SADIE has been provided to facilitate such processing.

The image recorder accepts digital images consisting of up to 4096x4096 sample points and records them on either 35mm, 70mm, or 4x5 polaroid film in either color or black and white.

These devices are connected to a PDP 11/20 (soon a PDP 11/40) and are located in the 143 Space Science Center.

Call me for additional information.  $--$ W. Franta, 373-9751

# V3 products

The old versions (Version 3) of<br>COPOL,SURT/'ERGE, SCOPE Indexed Sequential (SIS), and System 2000 (Version 2.30) products will be removed at the start of winter Quarter. Users are asked to make necessary preparations for this changeover. Documentation is available in the UCC Reference Room to aid in COBOL and SORT/MERCE conversions. If further assistance is needed, please call either John-Cosgrove at 373-2522 or Howard Kurs.

-- H. Kurs, 373-5754

## software

University groups considering the purchase or lease of software packages from outside vendors for use on the facilities of the University Computer Center should carefully consider any usage agreement signed with the vendor.  $\ln$ particular, if there is any slight prospect that another group within the University could use the package, it is best to sign the agreement in the name of the University of Minnesotal rather than the name of the single group. If necessary, UCC can purchase the package and cross-charge the user. This way, other groups can take advantage of the package without having to pay the vendor for a copy. UCC is willing to sign such contracts for users and we can also help with installing the package, if necessary.

 $--14.$  Frisch, 376-1636

NOVEMBER, 1976

N E W S L E T T E R U C C

 $1$  M S L

A large number of Universities granting<br>advanced degrees are subscribers to the HASL library. In many cases, graduate students are utilizing library elements to aid in satisfying research requirements for their degrees.

If, in the opinion of the author, listings of IMSL Library source code must be reproduced in the resultant thesis or dissertation in order that the results be duplicatable by others, IMSL grants permission for such reproduction.

In cases of such usage, IMSL requests that the author make the following points in the research document in a manner noticeable to someone interested in the listings:

- (1) The listed code, part of a proprietary product, belongs to the International fathematical & Statistical Libraries, Inc. (IHSL), in Houston, Texas.
- $(2)$ The listings are reproduced with the permission of IFSL.
- $(3)$ The listings may not be extracted for other purposes, or used as the basis for any software development.

Those users doing numerical calculations will be aware that a large number of quality routines are available in the ISSL. Hibrary and they may have used some of these. We have been asked by HISL, which is a private company, to point out that the routines are proprietary, and that use by non- University people is at least unethical and<br>that such users should take out an RJE/TS subscription, currently \$250 per quarter,<br>including a copy of the multi-volume manual. Copies of the subscription form are available from Mike Frisch, 2350 ExpEng.

We advise users that the request is reasonable for all except the loost casual user, and we consider the claim for a return on the very heavy outlay as certainly equitable.

 $-11.$  Frisch, 376-1536

## tape cleaning

The charge for user-requested non-bulk tape cleaning has been reduced from \$1.00 per kilo-<br>foot to \$.50 per kilo-foot; the setup charge per tape has been increased from \$.10 to \$1.00. These changes were made to more accurately reflect the actual handling costs. To illustrate these new charges:

A 3200 foot tape was \$3.30, is now \$2.60.

A 2400 foot tape was \$2.50, is now \$2.20.<br>A 1200 foot tape was \$1.30, is now \$1.60.

A 600 foot tape was \$.70, is now \$1.30.

We still clean and repack user stored tapes<br>free of charge annually and after every twenty<br>assignments. A user can find out when his tapes were last cleaned by using the TAPES(AUDIT, LO=F) utility.

Tape storage charges have been changed from \$1.00 per calendar quarter to \$.50 per month. Every third tape over 100 is stored free of charge.

 $-$ -Q. Roggenbuck, 376-7289

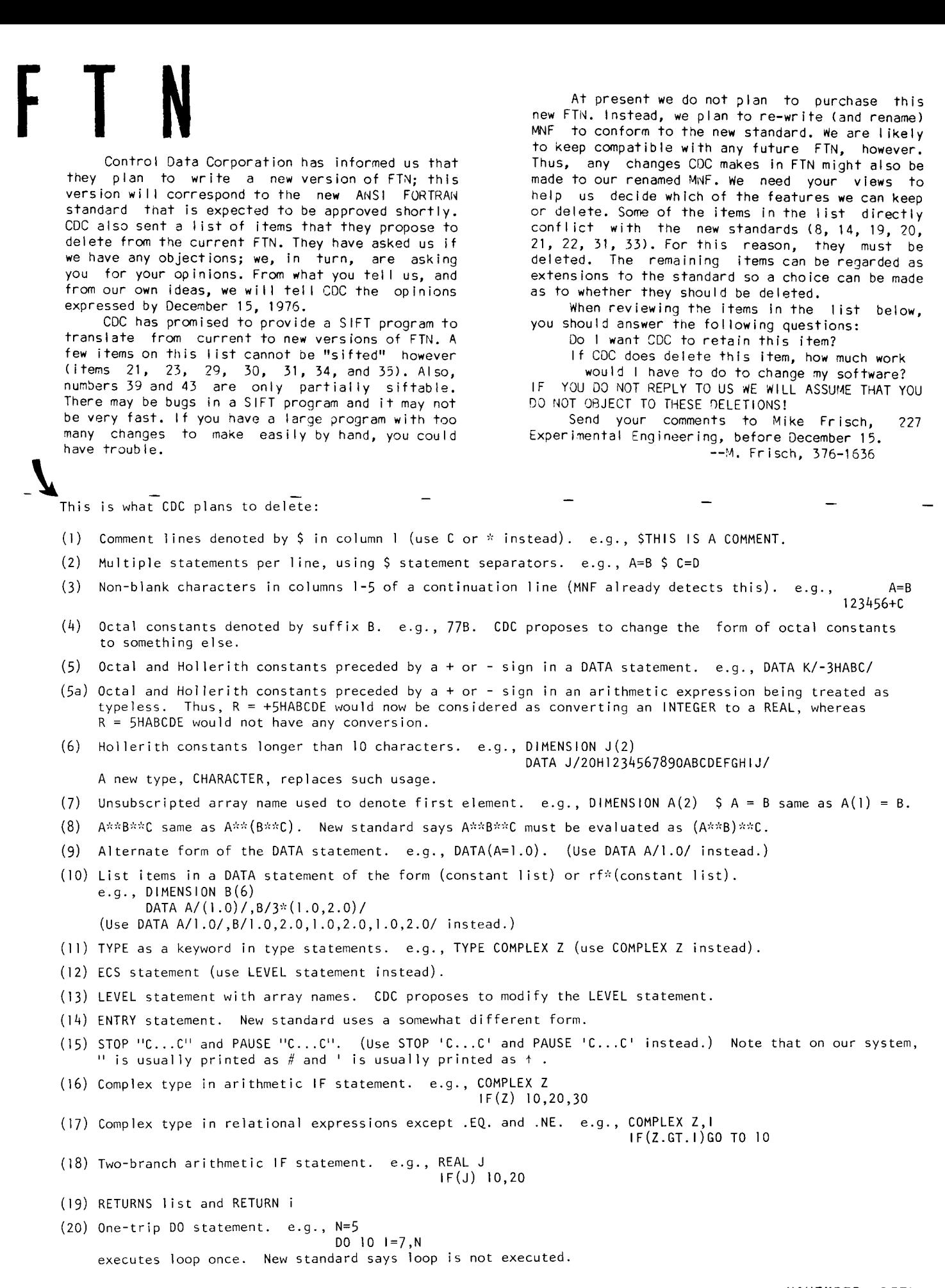

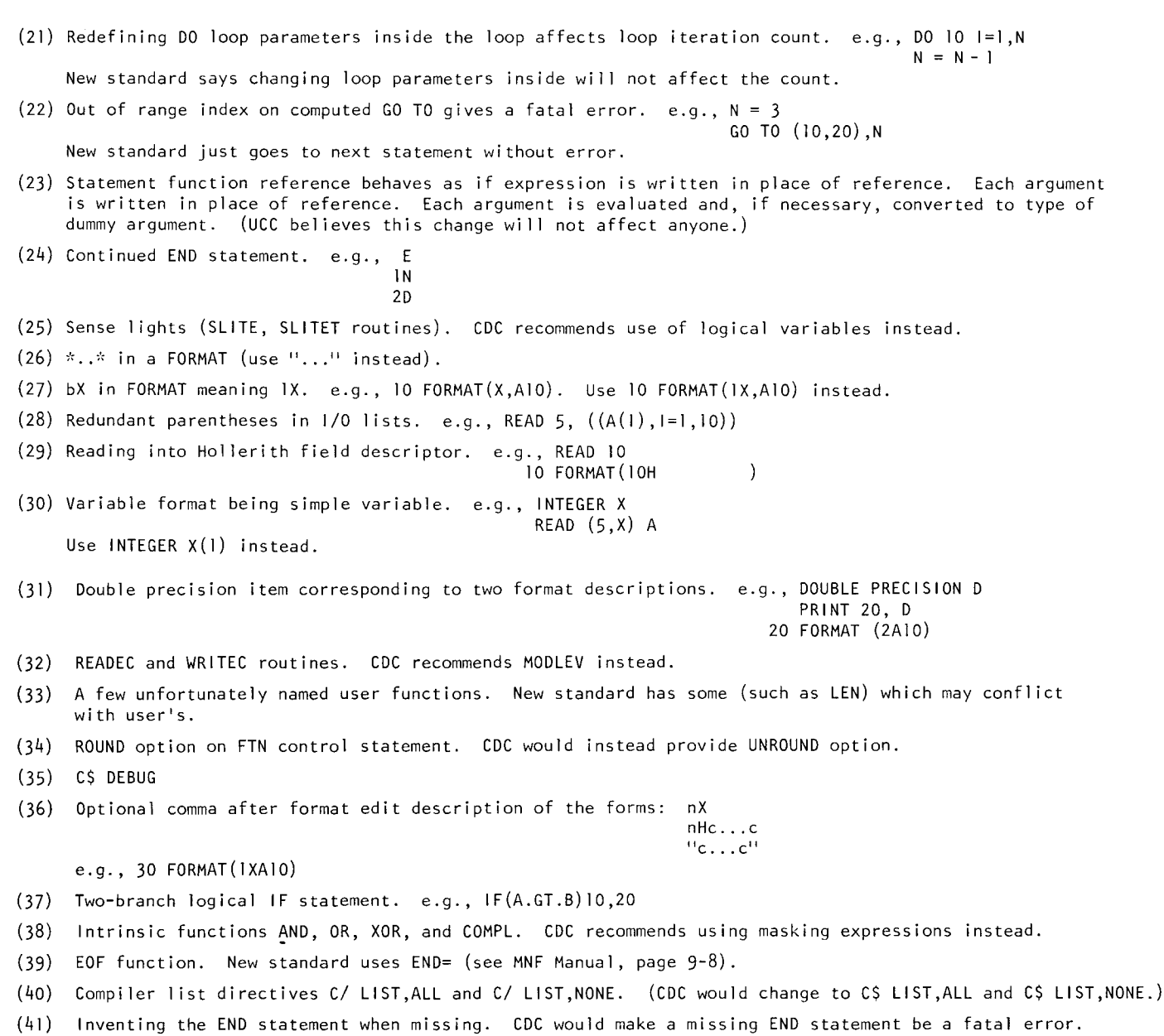

(42) Time and date functions DATE, JDATE, TIME, CLOCK, SECOND, used as both functions and subroutines. CDC would replace with a slightly different form. CK, SECOND, used as both functions and subroutines. CDC<br> **PPPP** 

The Advanced System 2000 short course originally scheduled for November 8,10,12 has been rescheduled for November 29, December 1,3 (MWF). The room and time are unchanged (ChemE 50,  $2:15 - 4:00$  PM.

# ? ? ? p r

The MNF compiler places file names defined in the<br>PROGRAM statement in the symbolic reference table. PROGRAM statement in the symbolic reference table.<br>This is unfortunate, especially when one defines *a* 6-Ue *w-<-th a let-teA 6Jtom a-h, o-z,* ~uc.h ~ *FILEVAT.*   $\mu$ MNF makes *this file name a variable name with an* attribute of REAL. Subsequent definition of FILEDAT as an integer is of no avail. This is inconsistent with FTN and one would hope that MNF could be changed to be compatible with FTN.

 $E.A.: 25 August1976$ 

You are correct in the way that file names on the PROGRAM card are handled on current MNF. We have fixed this on FUTURE,MNF.

L. Liddiard

NOVEMBER, 1976 UCC NEWSLETTER PAGE 5

~ t<br>Colombialistica

**former** 1 **Extractional Control**<br>Littlewood

Edisonalización de la ci i linder ein ein eine Kandel<br>Inderstadt International Control<br>International Control

I 'n die gewone dat die gewone dat die gewone datum die gewone die gewone die gewone die gewone die gewone die<br>Gewone die gewone die gewone die gewone die gewone die gewone die gewone die gewone die gewone die gewone die

International Constitution Constitution Constitution Constitution Constitution Constitution Constitution Const<br>Constitution Constitution Constitution Constitution Constitution Constitution Constitution Constitution Consti

t<br>Statistik (Statistik)<br>Statistik (Statistik) **International Action** i<br>Manaziri (19 External<br>Internal interior **International** 

" ,. **International Constitution**<br>International Constitution !

**International Communication**<br>International Communication

I

*J*  j<br>Sekal Provinci l ' .<br>L'abad : sel abordina teindel*aktion*<br>Keindelaktion }

f film<br>Kalendaria I ! f

*How about a short course in Advanced FORTRAN?*  $\n 0. S.: 14 September 1976\n$ 

This class was given once before and will most likely be offered again during Winter Quarter.  $R.$  Franta

I would be *really helpful if you would fix up COST*  $to$  work for DELAY. COST is most useful for such large and *time* consuming production *runs*.

 $B.C.: 16$ September1976

Fixed. **N. Reddy** 

Previously, the FTN feature that accepted and converted 029 punches also correctly converted quotes  $used$  *in format statements.* It *no longer does. Since IBM FORTRAN uses quotes in formats, this is* very inconvenient. Please make another change to correct this special 029 use. (This same problem also exists in MNF, see attached samples.) *B.W.:* 15Septemb~1976

When we moved to Level 11 of KRONOS, we found that CDC had abandoned the three sets of 029 punches (FORTRAN, SNOBOL, COBOL) and introduced a unified 029 punch set that does not resemble any of the three previous sets. Your deck would have worked on the old FORTRAN 029 set but the quote mark has a different punch combination on the new set. We are sorry about this inconvenience but we use this new set to be compatible with CDC software. You should be able to re-punch your cards in the new set by using GENREAD or similar procedures. *N. Reddy* 

*Why don't you fix multi-file tape problems and develop a simple procedure/ function to write a* backup *tape* for a multi-file tape?  $P.V.: 19$ September<sub>1976</sub>

Most 9-track multi-file problems that I am aware of are the LABEL MISSING type. This seems to occur because of tape mis-positioning by the hardware. Several hardware updates have been recently added to address areas relating to this positioning difficulty. With the coming of another 9-track unit, CDC personnel will have a better opportunity to 'tune' the units, an opportunity they have been denied because users expect two drives to be up at all times. With the arrival of the third drive, users should not expect three drives up at all times. Creating a backup tape of a multi-file set is simple, though not as easy as it used to be. Use the following for single reel multi-file sets:

BLANK(VSN=SNyyyy,VA=\$ \$,1D=\$YOUR SECRET\$) blank the new tape without label protection RESOURC(NT=2) LABEL(OLD,VSN=SNxxxx,ID=\$TAPE ID\$,F=F,FC=5200,NS=l,  $PO=R)$ LABEL(BACKUP,VSN=SNyyyy,lD=\$YOUR SECRET\$,F=F, FC=5200,NS=l ,PO=W)

SKIPF(BACKUP) skip label<br>SKIPF(OLD) skip label skip label COPY(OLD,BACKUP)

For 9-track tapes, the use of the NT parameter may be required in BLANK and LABEL statements. Along with RESOURC(NT=2) for multi-file, multi-reel tapes, other procedures are required which will be outlined in TAPEUSE.

*W. Elliott* 

Please restore the day*file* message that shows when less than 10% of the funds are left. It is inconvenient to be turned off completely and suddenly;  $I'd$  *rather slide consciously into ruin.*  $D.R.:$  130ctober1976

We are working on it but can't give you a definite completion date.

J. Foster

I am somewhat disturbed by the plan to automatically *dispose* (to the fast printer) files that are over 200 PRUs in length. One of the value functions of *the 1004 is the ability to look at output and be* able to end what *turned out to be garbage*. Haven't we lost this capability with automatic disposition? I would suggest *instead that the first* 200 PRUs of *output be returned to the terminal.* Upon completion  $a_6$  the printout or upon receiving an END, LP, the *output would be fully disposed.* However, the user ~hould *have the option o6* fu~Mding *the outpuZ* 6ile before *it reaches the high speed printer.* Perhaps a ~ ~ ~an end p~ntouZ *with a VISCARV, LP,* whi~h *would*  bo*th terminate output at the terminal and at the high speed printer.* 

#### $E.A.: 25Auqust1976$

Your suggestion has merit and was considered during the original planning stages. We decided that this type of feature would turn into a "holding queue" and use large amounts of disk space which is at a premium. Since we have received numerous complaints about long output, we were forced to do something and this was the most viable alternative. If you think 200 PRUs is too small, it can be changed; your comments or suggestions would be helpful. R. Franta

*The sequence numbers on punched binary are a con*stant value. I made several calls to the HELP line about this problem and it was fixed on September 22nd. Now the old problem has occurred *again. What';., going on?* 

*M.S.: 30September1976* 

Through a human error, the correction which was put into the system on September 22 was not made permanent in the system for about a week. Now the correction is permanent. We will take steops to ensure that such things do not happen in the future. *N. Reddy* 

I would guess that this has been suggested before, *but I would like to see the MNF default to the E* parameter at E=3.

#### E.A.: 25August1976

The default is  $E=2$  on timesharing and  $E=0$  on batch versions of MNF. The MNF compiler's main "forte" is in diagnosing compilation and execution errors. If the MNF user does nto desire such messages, he may, of his own will, suppress levels of messages. The writers of MNF, after putting in much effort to do good error diagnostics, do not plan to change the current level settings.

L. *LiddiMd* 

### PRODUCTION USAGE SUMMARIES

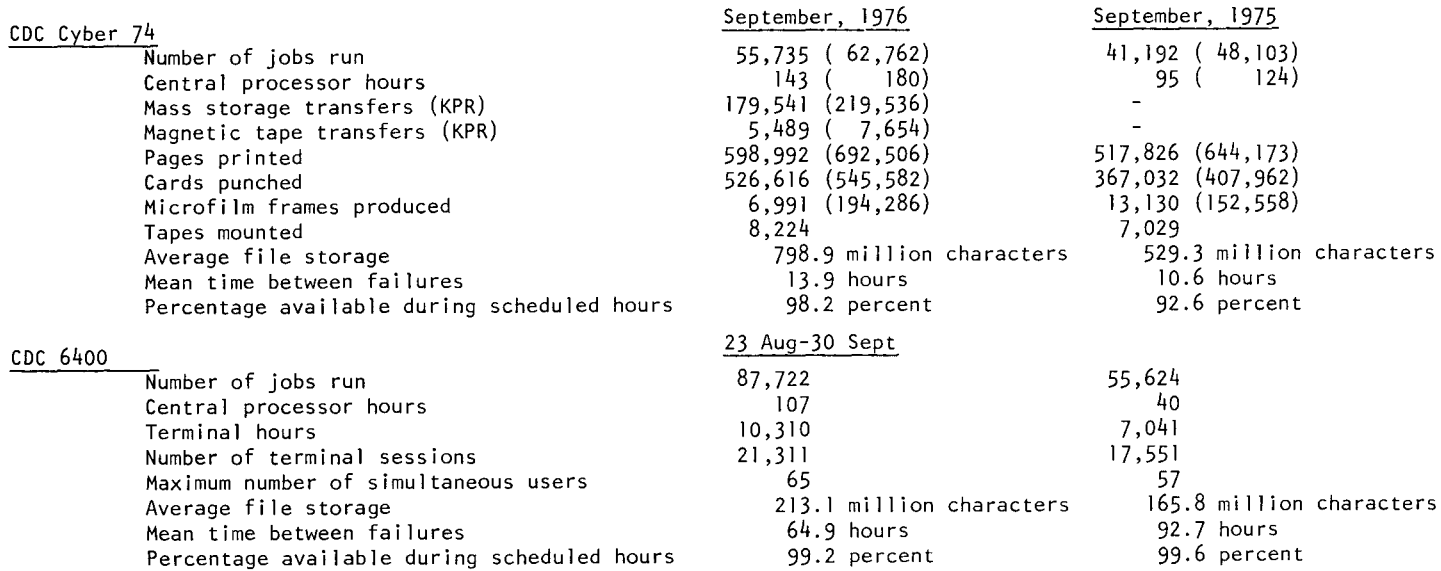

CYBER 74 DOWNTIME SUMMARY -- September 30 *through October 26,* 1976

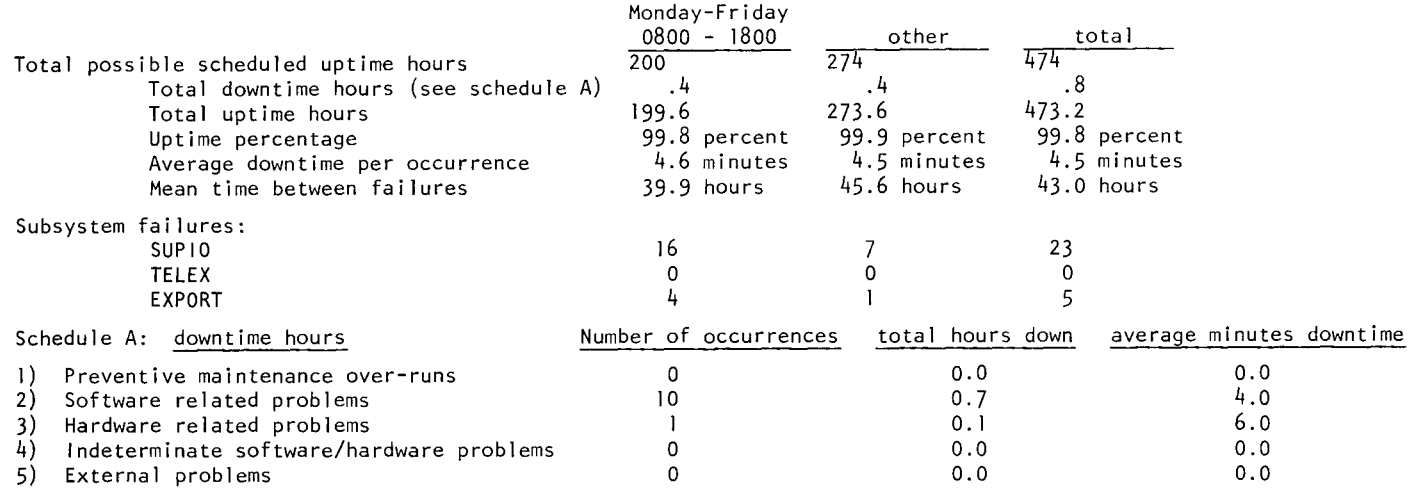

SUBMISSION SITE USAGE SUMMARY, TELEX EXCLUDED -- October 1 - 31, 1976

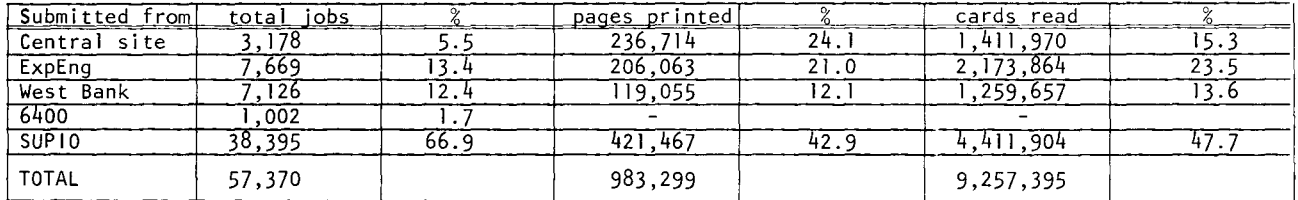

# **DO CUMENTATION**

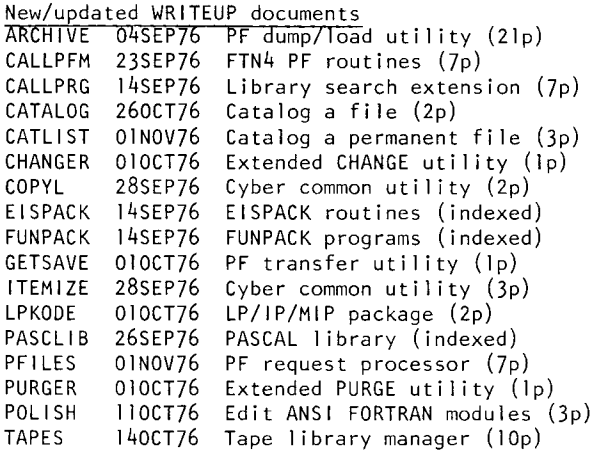

New publications

For the New User: A Brief Guide (formerly called "the Compleat Guide for the Neophyte") FREE, in 235a ExpEng.

RETURN TO:

UNIVERSITY OF MINNESOTA UNIVERSITY COMPUTER CENTER 227 EXPERIMENTAL ENGINEERING 208 UNION STREET S.E. MINNEAPOLIS, MINNESOTA 55455

> **UNIVERSITY ARCHIVES 11 WALTER LIBRARY**  UNIV OF MINNESOTA **EAST BNK CAMPUS**

# **BRIEF NOTES**

UCC has been making a daily pickup and delivery run to Health Computer Sciences. Since the U1004 has been removed from MasonH, this daily service will be terminated on November 19th.

Permanent files on UCC devices 10 and 20 were lost at 5 PM on October 28th. Files were reloaded as of 4 AM, October 28th. This affected • all users with a user index (not user number) ending in a I or a 4. Determine your user index by executing a LIMITS control statement. Also affected by users of direct access files that resided on device 20. These files are identified by the presence of the number 20 under the DN column on the output from the CATLIST,LO=F control statement.

The UCC newsletter may be used by University departments and staff members for advertising computer terminals, computer related equipment, or computer software that is for sale, loan, or otherwise may be acquired by other departments within the University.

The UCC presently has FOR SALE a used Univac 1710 keypunch. The keypunch is in working condition and service can be obtained from Univac on a time and materials basis. Contact Oan Wheal don, 373-4877 or Abe Franck, 376-7291.